#### Guía 2 – Excel – Conceptos Tecnología E Informática - FOV

### **OPERADORES DE CÁLCULO EN FÓRMULAS DE EXCEL**

*Excel para Microsoft 365 Excel 2019 Excel 2016 Excel 2013 Excel 2010 Excel 2007*

Los operadores especifican el tipo de cálculo que desea ejecutar en los elementos de una formula. Excel sigue las reglas matemáticas generales para los cálculos, que son paréntesis, exponentes, multiplicación y división. El uso de paréntesis le permite cambiar ese orden de cálculo.

**Tipos de operadores.** Hay cuatro tipos diferentes de operadores de cálculo: aritmético, comparación, concatenación de texto y referencia.

Operadores aritméticos

Para ejecutar las operaciones matemáticas básicas como suma, resta, multiplicación o división, combinar números y generar resultados numéricos, use los siguientes operadores aritméticos.

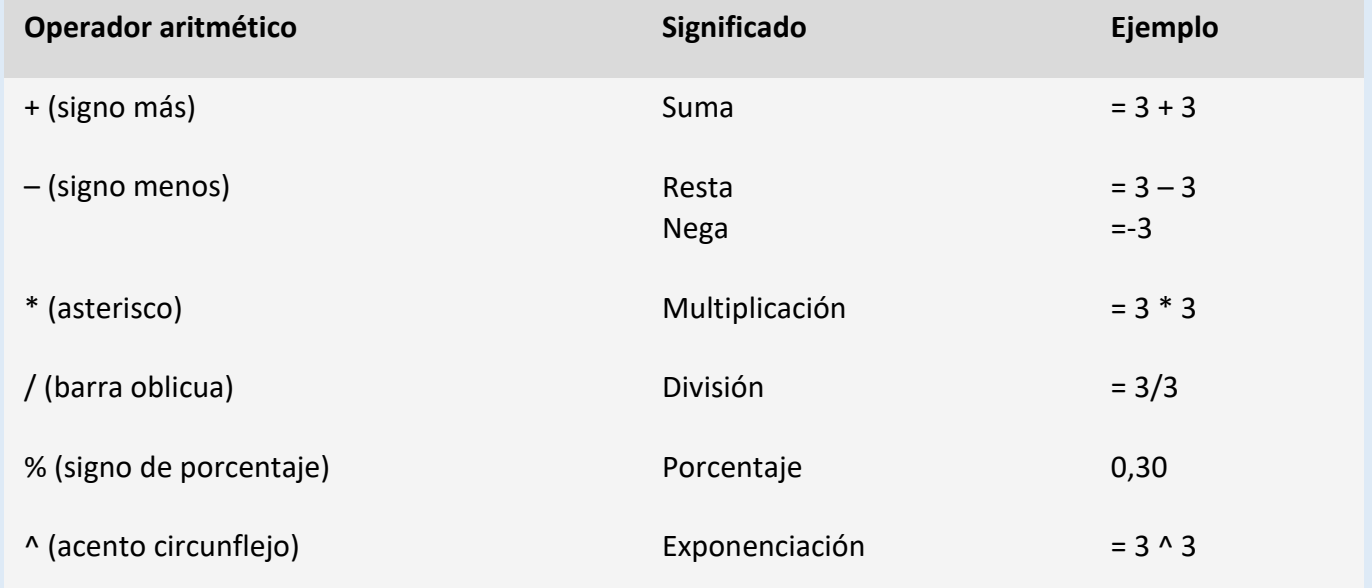

## **Operadores de comparación**

Se pueden comparar dos valores con los siguientes operadores. Cuando se comparan dos valores usando estos operadores, el resultado es un valor lógico: ya sea VERDADERO o FALSO.

### Guía 2 – Excel – Conceptos Tecnología E Informática - FOV

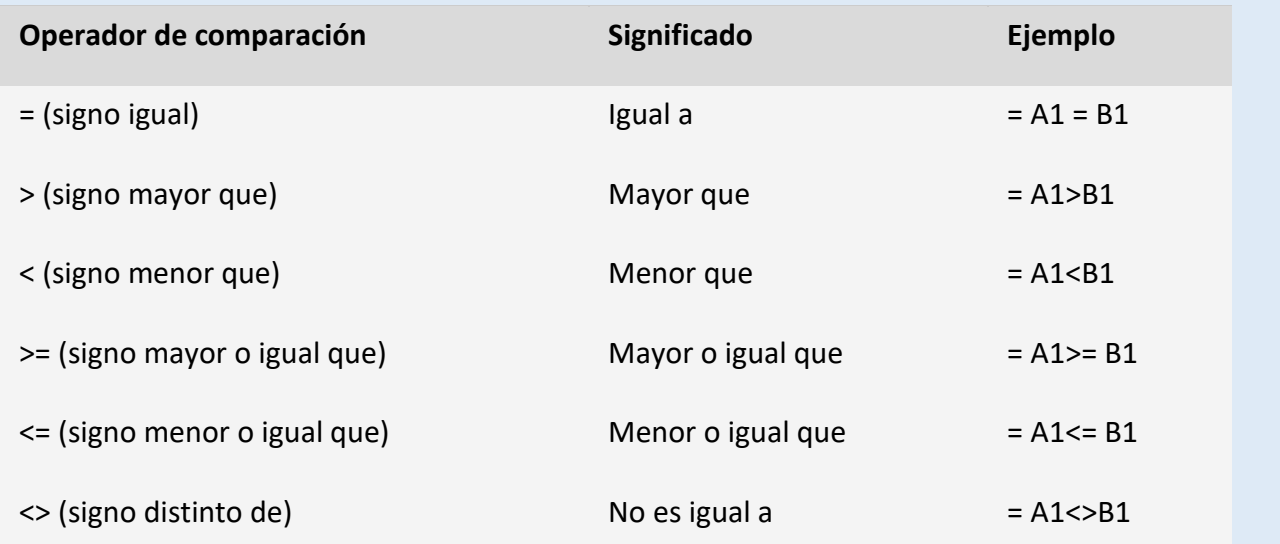

# **Operadores de referencia**

Combine rangos de celdas para los cálculos con los siguientes operadores.

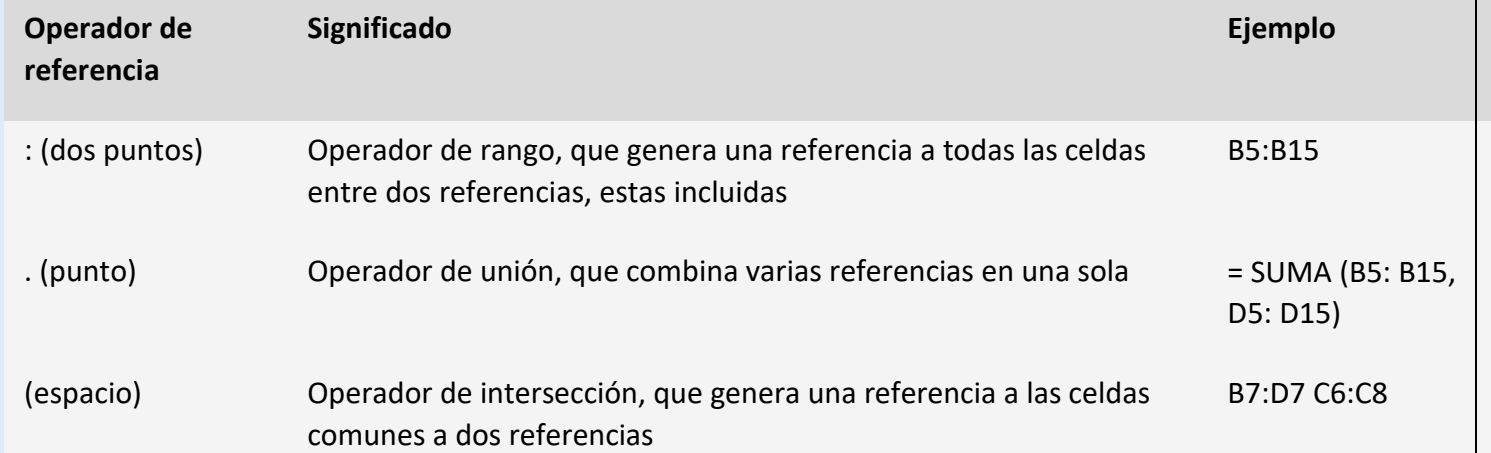